# ETHzürich

## My future – career planning for scientific staff within the departments

**It is up to employees to plan their own careers. This document remains with you and must not be passed on to someone else.**

Name / First name of employee

Organisational unit / research group

Function and level of qualification

Name / First name of sparring partner

What strengths do I have in terms of skills, resources and expertise that are relevant to my development goals?

#### **Skills and strengths Areas for development for reaching the next level**

What skills, resources and expertise do I need to develop and/or build on to achieve my career goals?

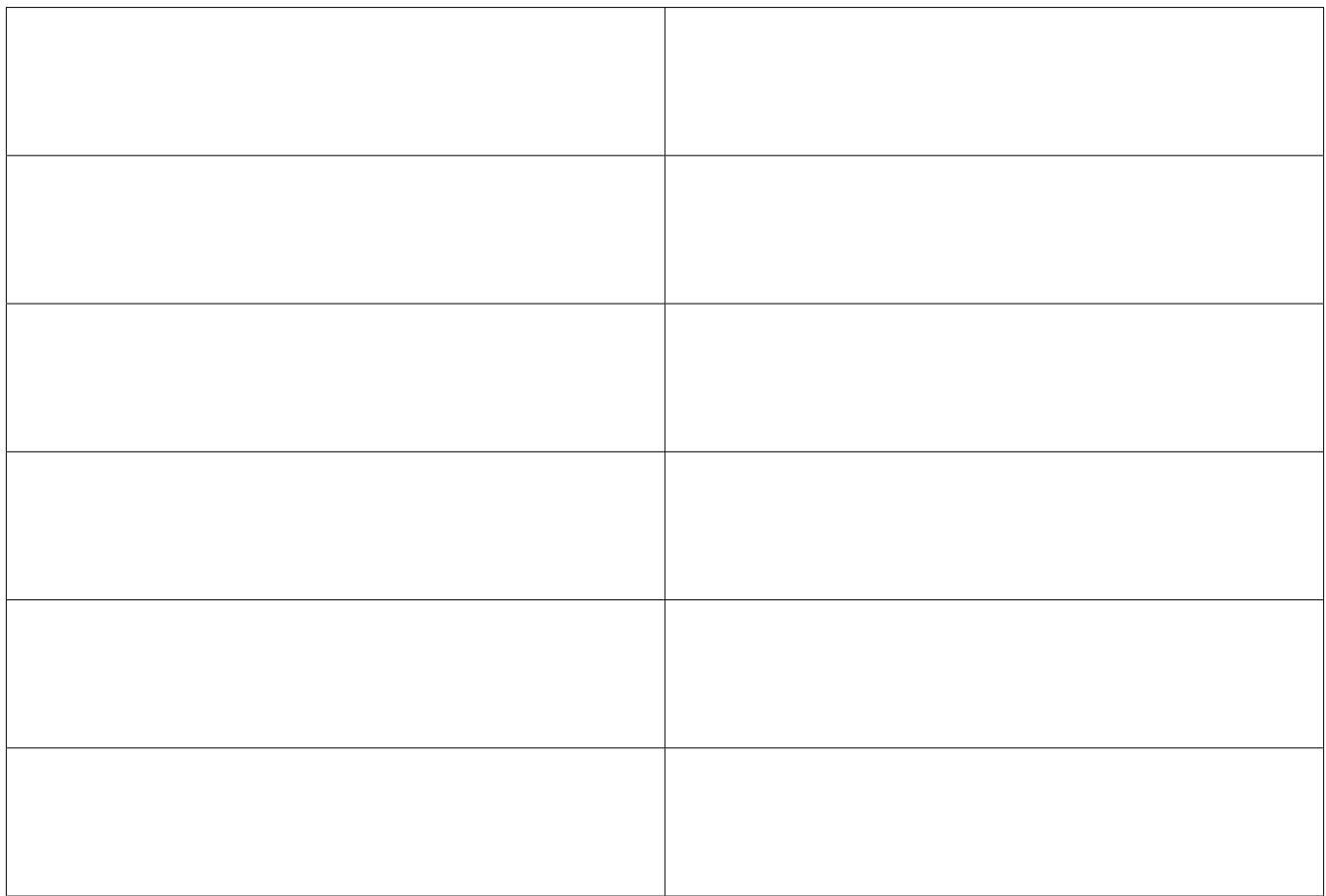

#### **Possible career paths /options**

What career paths are you interested in? Try to find out as much as possible about them through your own research, myIDP or your network.

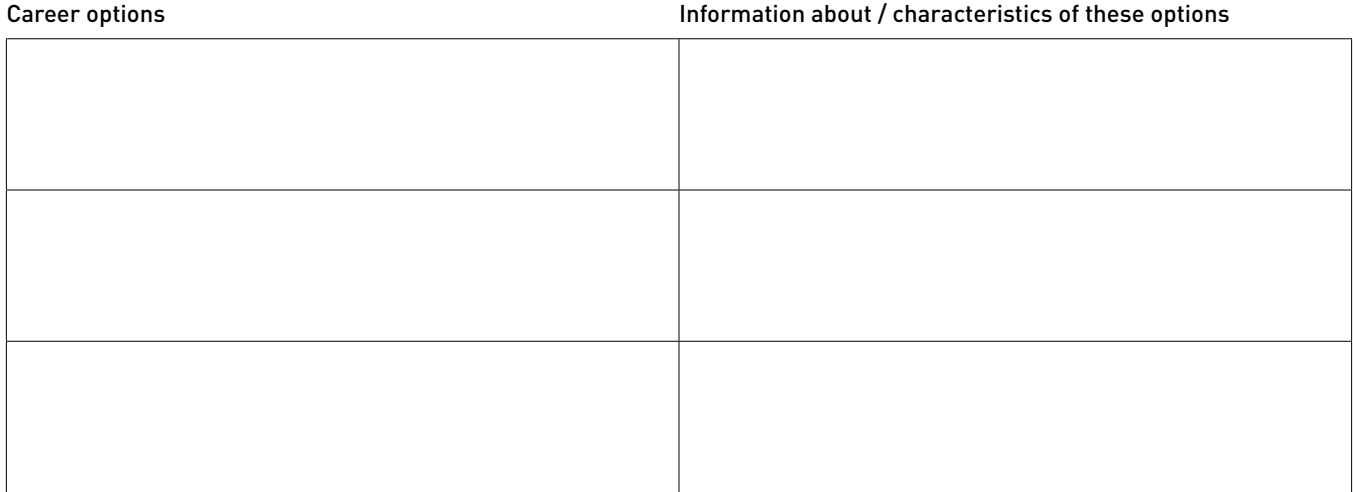

#### **Career goal**

What career goal are you aiming for after carrying out this analysis?

#### **Development measures**

Plan very specific goals in your professional development for the next 18 months to ensure that you achieve your targets by the time your ETH employment contract ends.

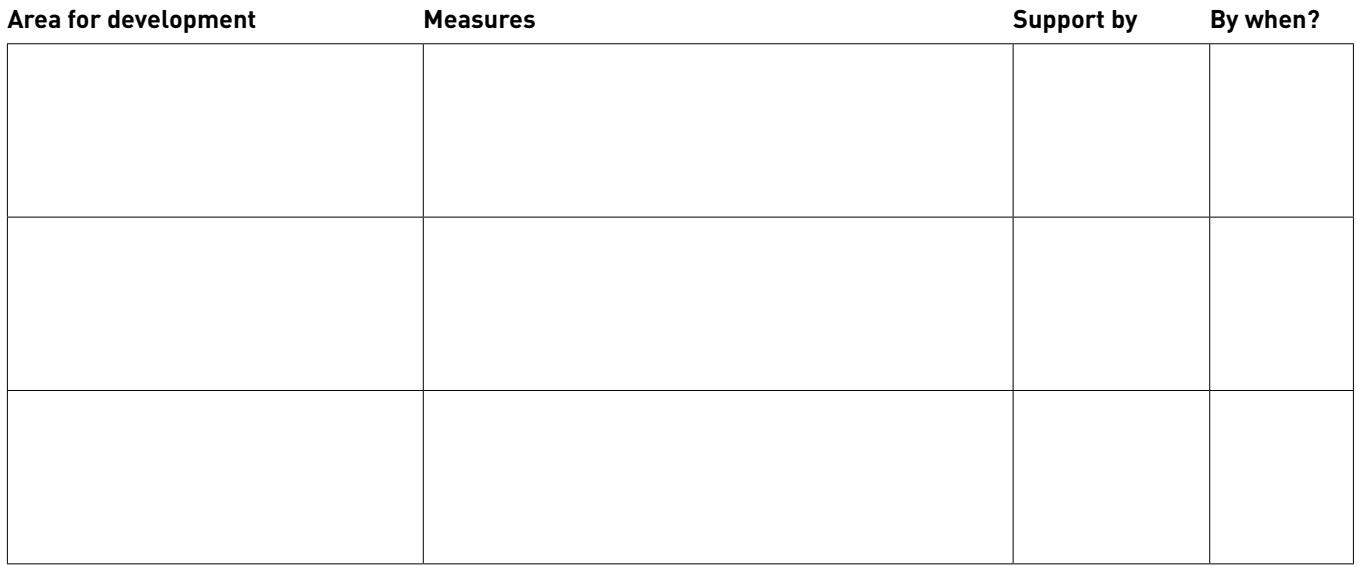

When it comes to devising development measures, bear in mind that various types of development tools are available. Here are a few ideas:

Off-the job training: Seminars or courses (internal/external), conferences, lectures, reading material, mentoring/coaching On-the job training: Extra responsibility (e.g. project), special tasks

#### **Comments**

### **Signatures**

Location, date

Employee's signature

Location, date

Sparring partner's signature

ETH Zurich Human Resources Binzmühlestrasse 130 8092 Zurich www.hr.ethz.ch